## *'Embedding'* de Python en otras aplicaciones

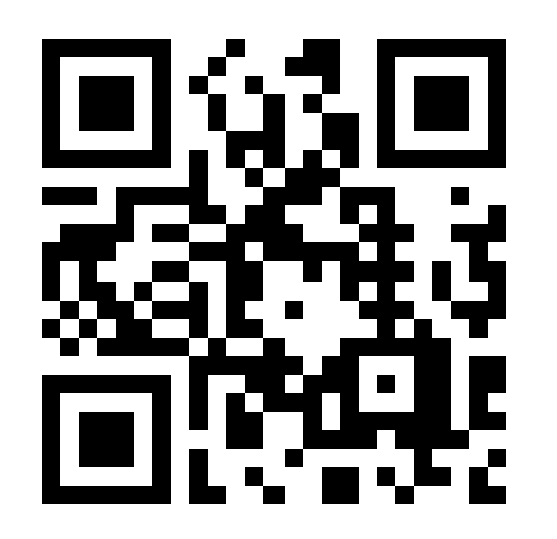

Jesús Cea Avión jcea@jcea.es @jcea [httpS://www.jcea.es/](https://www.jcea.es/) [httpS://blog.jcea.es/](https://blog.jcea.es/)

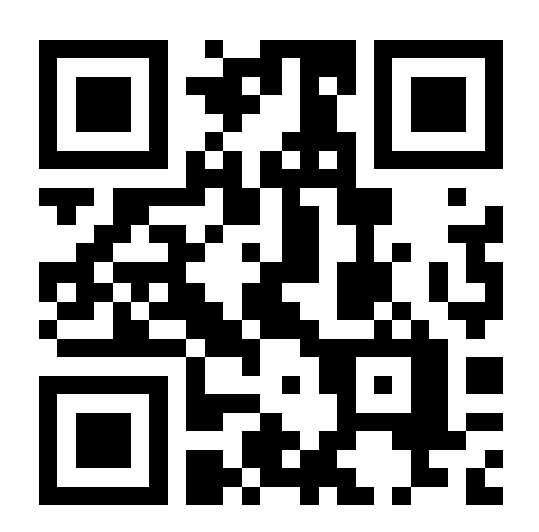

#### Jesús Cea Avión

- Programando Python desde 1996 (Python 1.4).
- *Core Developer* desde 2008 (Python 2.6 y 3.0).
- Fundador de Python Madrid y Python España, instrumental para la creación de Python Vigo.
	- Miembro de las dos Juntas Directivas.
	- Listas de correo, repositorio Mercurial, calendario de eventos, Twitter, OpenBadges.
- Consultor y *Freelance* a tu disposición.

#### Visión Global

- ¿Por qué integrar Python en otros programas?
	- Rendimiento del programador.
	- Gestión de errores.
	- Expresividad.
	- Acceso a un mundo de recursos y librerías.
- Pero ojo con:
	- Rendimiento.
	- PyConES 2015 Noviembre 2015 3 • Adaptación de impedancias entre ambos contextos.

#### Taxonomía

- Extender Python mediante librerías en otros lenguajes: C, Cython, bindings a librerías ajenas.
- Extender otros programas integrando en su interior un intérprete de Python:
	- El programa dispone de un sistema de plugins:
		- El propio programa incluye un intérprete Python.
		- Integramos un intérprete en un plugin.
	- NO hay sistema de plugins:
		- Inyección de código.
		- Interposición.

#### Plugins Python nativos

- Enlazamos con la librería Python.
- Inicializamos el intérprete. *Py\_Initialize()*
- Ejecutamos código simple: *PyRun\_SimpleString(), PyRun\_SimpleFile()*
- Creamos adaptaciones entre el API C y Python, en ambos sentidos. Puede ser una tarea incremental.
- ¡Escribimos plugins en Python!

#### Ejemplo: Olimpo

- Nodo de control para ESNET e IRC-Hispano. 1997-2002.
- Inicialmente escrito 100% en C, monolítico.
- En 2000, versión modular a base de plugins en C.
- En 2001 se integró Python 2.0, plugins en Python.
- Código liberado como AGPL3 en enero de 2013. <http://hg.jcea.es/IRC/olimpo/file/tip/>
- Buena documentación.

### Olimpo: Inicialización

```
void inicializa_python(void)
\{[...]
    if (!Py_IsInitialized()) {
        Py_Initialize();
    PyEval InitThreads();
    mainThreadState = PyThreadState Get();
    }
[...]
    olimpo = PyImport_AddModule("Olimpo");
  Py InitModule("Olimpo", olimpo methods);
  olimpo dict = PyObject GetAttrString(olimpo, " dict ");
    olimpo_mod = PyImport_AddModule("Olimpo.privmsg");
  Py InitModule("Olimpo.privmsg", privmsg methods);
  PyMapping SetItemString(olimpo dict, "privmsg",olimpo mod);
[...]
```
#### Olimpo: Definición de métodos

```
static PyMethodDef olimpo methods[] = {
    {"especifica_fin", (PyCFunction) 
olimpo methods especifica fin, METH O},
    {"comentario_modulo", olimpo_methods_comentario_modulo, 
METH VARARGS },
    {"hace_log", olimpo_methods_hace_log, METH_VARARGS},
    {"hace_log2", olimpo_methods_hace_log2, METH_VARARGS},
    {"debug", (PyCFunction) olimpo_methods_debug, METH_NOARGS},
  \overline{A} {NULL, NULL, 0} \overline{A} sentinel */
};
static PyMethodDef privmsg methods[] = {
    {"nuevo_nick", privmsg_methods_nuevo_nick, METH_VARARGS},
    {"quit_nick", privmsg_methods_quit_nick, METH_VARARGS},
    {"envia_nick", privmsg_methods_envia_nick, METH_VARARGS},
[...]
    {NULL, NULL, 0}               /* sentinel */
};
```
#### Olimpo: Un módulo de ejemplo

#### <https://www.jcea.es/irc/modulos/saluda.htm>

# \$Id: saluda.py,v 1.4 2002/09/17 14:03:39 jcea Exp \$

import Olimpo

def privmsg(nick, remitente, mensaje): flags = Olimpo.privmsg.lee\_flags\_nick(remitente) nick u = Olimpo.privmsg.lee nick(remitente) ip = Olimpo.privmsg.lee\_ip\_nick(remitente) host = Olimpo.privmsg.lee host nick(remitente) Olimpo.privmsg.envia nick(nick,remitente,"Hola, %s, … Olimpo.privmsg.envia\_nick(nick,remitente,"Tu IP es …

def inicio(): Olimpo.comentario\_modulo("Modulo PYTHON de ejemplo \$Revision: 1.4 \$") Olimpo.privmsg.nuevo\_nick("saluda","+odkirhB",privmsg)

#### Olimpo: Registro de nuevo nick (1)

```
PyConES 2015 - Noviembre 2015 10
static PyObject *privmsg methods nuevo nick(PyObject * self,
PyObject * args)
\{  char *nick, *modos;
    PyObject *funcion;
    int ok;
    int result;
  ok = PyArg ParseTuple(args,"ssO", &nick, &modos, &funcion);
    if (!ok)
        return NULL;
    if (!PyCallable_Check(funcion)) {
    PyErr SetString(PyExc TypeError,
 "El objeto pasado a 'nuevo nick' no es una funcion valida");
        return NULL;
    }
  Py XINCREF(funcion);
    result = nuevo_nick(nick, modos, (void *) funcion);
  return PyInt FromLong(result);
}
```
### Olimpo: Registro de nuevo nick (2)

```
void envia privmsg modulo(char *destino, char *remitente,
char *mensaje)
\left\{ \right.[...]
    n = modulo actual->nicks;
        while (n) {
             if (n>privmsg && (n>handle == handle)) {
         if (modulo actual->python) {
                     modulo_python_privmsg(modulo_actual>python,
                         n->privmsg, handle, handle2, mensaje);
        }
                 else {
           n->privmsq(handle, handle2, mensaje);
        }
                 return;
      }
      n = n->siguiente;
    }
[...]
```
#### Olimpo: Registro de nuevo nick (3)

```
void modulo_python_privmsg(void *modulo_python, void 
*privmsg, int handle, int handle2, char *mensaje)
\{  PyObject *result;
[...]
    ENTER_PYTHON;
  result = PyObject CallFunction(privmsg, "iis", handle,
                                                                         handle2, mensaje);
    if (!result)
    modulo excepcion();
  Py XDECREF(result);
  EXIT PYTHON;
[...]
}
[...]
static void modulo excepcion(void)
{
  PyErr Print();
}
```
#### Plugins en C

• Escribimos un plugin en C que lo único que hace es inicializar un intérprete de Python

*Py\_Initialize()*

- Ejecutamos código simple: *PyRun\_SimpleString(), PyRun\_SimpleFile()*
- Creamos adaptaciones entre el API C y Python, en ambos sentidos. Puede ser una tarea incremental.
- ¡Escribimos plugins en Python!

## Ejemplo: mod\_python, mod\_wsgi

- Permite extender Apache HTTP mediante código Python.
- Permiten acceder a *hooks* a bajo nivel, como autenticación o grabación de logs.
- mod wsgi proporciona un *framework* wsgi nativo.
- mod python permite interactuar con Apache HTTP a muy bajo nivel, creando filtros, reescrituras de peticiones web, etc. Desarrollo poco activo.
- No son compatibles en el mismo servidor.

#### No hay sistema de plugins

- Podemos usar interposición o inyección.
- En interposición, escribimos una librería dinámica en C que lo único que hace es inicializar un intérprete de Python e interponerse a una *SO*.

*Py\_Initialize(), LD\_PRELOAD*

• Ejecutamos código simple:

*PyRun\_SimpleString(), PyRun\_SimpleFile()*

- Creamos adaptaciones entre el API C y Python, en ambos sentidos. Puede ser una tarea incremental.
- ¡Escribimos plugins en Python!

PyConES 2015 - Noviembre 2015 15

#### Ejemplo: interposición (1)

```
#include <Python.h>
[...]
#include <dlfcn.h>
#include <stdarg.h>
static int initialized = 0;
static int (*open original)(const char *pathname, int
flags, \ldots) = NULL;
static void init(void) __attribute__((constructor));
static void init(void)
\{    open_original = dlsym(RTLD_NEXT, "open");
    Py Initialize();
    PyRun SimpleString("import intercept");
[... Inyectamos el acceso a 'open' con ctypes ...]
        initialized = 1;
}
```
#### Ejemplo: interposición (2)

```
PyConES 2015 - Noviembre 2015 17
int open(const char *pathname, int flags, ...)
{
[...]
    va start(valist, flags);
    mode = va arg(valist, mode t);
    va end(valist);
        if(!initialized) {
         return open original(pathname, flags, mode);
         }
        /* XXX: BUFFER OVERFLOW, ESCAPING y rendimiento! */
    sprintf(buf, "intercept.do open('%s', '%d', '%d')",
                                                                               pathname, flags, mode);
    result = PyRun String(buf, Py file input, globals,
                                                           locals);
        if (!result) {
         PyErr Print();
         return -1;    }
        return (int)PyLong_AsLong(result);
}
```
#### Ejemplo: interposición (3)

#### • Compilamos con:

 $$$  qcc -I/usr/local/include/python3.5m/ -shared \ -o interposicion.so -fPIC interposicion.c -lpython3.5m

- Ejecutamos con:
- \$ LD\_PRELOAD=/tmp/z/interposicion.so EJECUTABLE

• Referencias:

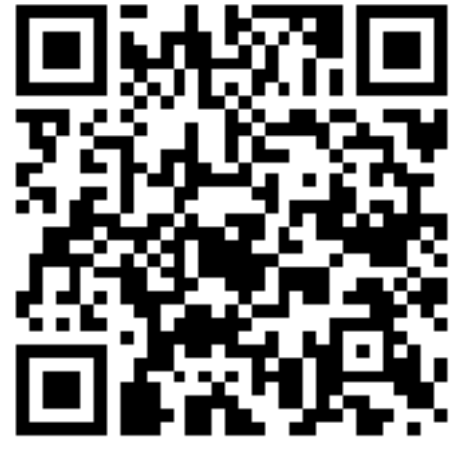

<https://stackoverflow.com/questions/9759880/> https://blog.jcea.es/posts/20150509-1d reload e interposicion.html

#### Ejemplo: posibilidades...

```
def do open(fichero, flags, modo) :
        print(fichero)
    return open original(fichero, flags, modo)
```
def do open(fichero, flags, modo) : if fichero not in permitidos : return  $-1$   $\#$  Ojo, errno return open original(fichero, flags, modo)

```
def do open(fichero, flags, modo) :
        if fichero in acceso_remoto :
      return abrir sesion remota(fichero).fd
```

```
PyConES 2015 - Noviembre 2015 19
def do read(fd, size) :
    if fd in sesiones remotas :
        return sesiones remotas[fd].read(size)
    return read original(fd, size)
```
#### Ejemplos reales en programas propietarios:

- Reemplazo del algoritmo de "loudness" para la normalización de un audio (podcast).
- Reemplazo de funciones matriciales para usar PyCUDA (rendimiento x2.5 en un proceso que necesita una semana de cálculo) (machine learning).
- Análisis y emulación de un dispositivo mapeado como fichero en "/dev/".

#### ¿Preguntas?

- Multithreading.
- Subintérpretes.
- Múltiples intérpretes simultáneos, Python 2 y 3.
- Recarga de módulos.
- Rendimiento (uso de cython).
- Gestión de errores.
- ¡Unicode!
- Seguimiento de la evolución del API.
- ¿C++ y otros lenguajes?

#### Referencias adicionales

- Extending and Embedding the Python Interpreter: *<https://docs.python.org/3.5/extending/index.html>*
- Python/C API Reference Manual:

*<https://docs.python.org/3.5/c-api/>*

• Proyecto OLIMPO:

*<https://www.jcea.es/irc/olimpo1.htm> <http://hg.jcea.es/IRC/olimpo/file/tip/>*

• mod\_wsgi:

*<https://modwsgi.readthedocs.org/>*

# ¡Gracias!

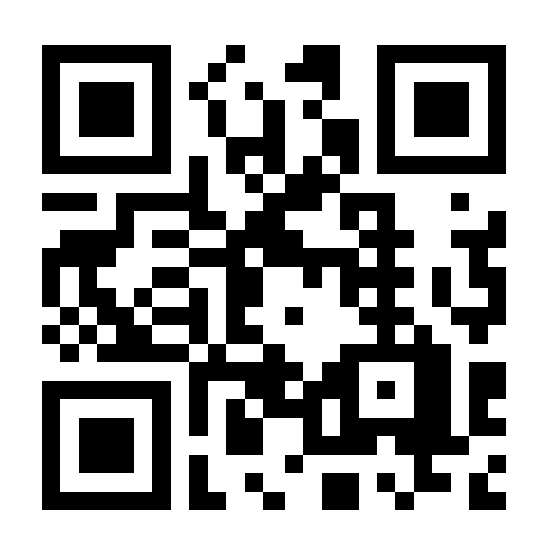

Jesús Cea Avión jcea@jcea.es @jcea [httpS://www.jcea.es/](https://www.jcea.es/) [httpS://blog.jcea.es/](https://blog.jcea.es/)

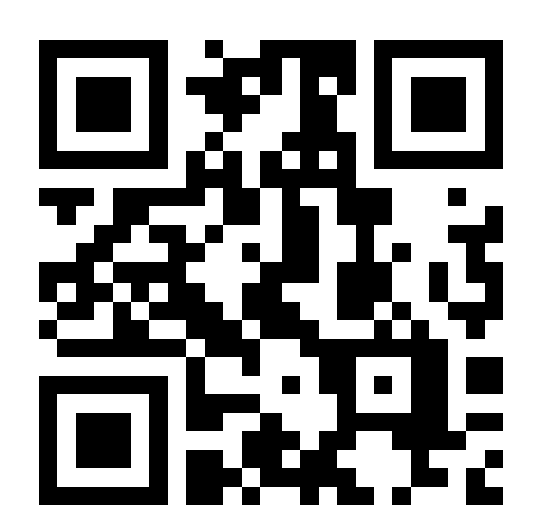